#### AutoCAD Crack With Full Keygen Free Download [32|64bit] [Latest]

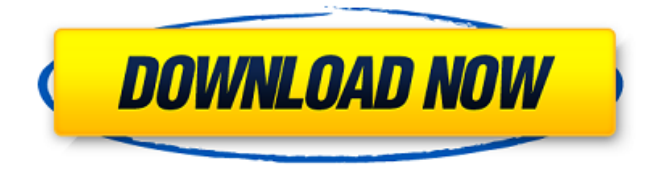

**AutoCAD Crack+ Free Download [Win/Mac]**

### Software description AutoCAD For Windows 10 Crack is a 2D drafting and design software application. History AutoCAD is an implementation of the AEConnect

program, a collaboration of companies including Hewlett-Packard, Remington Rand, and Rockwell. Development on the 2D drafting program began in 1979. CAD users were first presented with AutoCAD for the Apple II in December 1982. Autodesk, Inc., was founded in 1982 and holds the AutoCAD trademark. The company also created AutoCAD LT, a free 2D drafting and design program, in 1992. Autodesk first introduced AutoCAD LT in 1992 for MS-DOS and Windows in the United States, Canada, and Mexico, with plans to

release a 3D version in early 1993. In 1995, Autodesk acquired the rights to the 3D version of AutoCAD LT. In 1997, Autodesk introduced AutoCAD LT for Macintosh and Windows NT, which was also free. In 1997, Autodesk introduced AutoCAD for Windows NT and NT 2000, also free. AutoCAD 2000 introduced Autodesk DWG, a comprehensive, three-dimensional version of AutoCAD, for \$2,000. In 2003, Autodesk released AutoCAD 2004 for the first time as a fully integrated, stand-alone software

package, priced at \$2,000. Also in 2003, Autodesk introduced AutoCAD Architectural Desktop for Windows and AutoCAD Civil 3D for Windows. In 2007, Autodesk introduced AutoCAD LT 2009, a free version of AutoCAD LT. In 2009, Autodesk announced AutoCAD Architecture and AutoCAD MEP and Architecture, two architectural versions of AutoCAD. In 2010, Autodesk announced AutoCAD 3D for Windows and AutoCAD for Mac, along with AutoCAD Map 3D for Windows and AutoCAD Map 3D

for Mac. In 2012, Autodesk introduced Autodesk Inventor for Windows and Autodesk Navisworks for Windows, and Autodesk Revit for Windows and Autodesk 3DVIA for Windows. AutoCAD Civil 3D 2016 was released in 2016, which was made available for Microsoft Windows. In 2013, Autodesk released AutoCAD Architecture and AutoCAD MEP for Mac, and AutoCAD Architecture for Windows. In 2015, Autodesk

**AutoCAD Crack+ Download X64 [2022-Latest]**

The CAD Key The CAD Key, created by Autodesk, is a universal CAD data standard for exchanging, exchanging and transferring data across a CAD system. It consists of an 8-character key, giving the user a unique identifier. For instance, if a drawing has two version numbers and two different dates, the key will be different for each. The CAD Key is a unique 16-digit numerical key that is used to uniquely identify a model in a drawing in which it is created and the author of the drawing. Because it is a unique value, users can be assigned

multiple CAD Keys that are associated with their individual licensing and authorization. The drawing license can be retrieved by the drawing application using the CAD Key, and the number of keys can be limited to a certain value. The CAD Key is most often represented in the form of a long integer value and is often generated when the drawing is first opened. After opening the drawing, the keys in the drawing are compared to the keys held by the users license. History Before the introduction of the CAD Key, Autodesk provided a

model number, drawing number and date as a way to uniquely identify a model in a drawing. In drawings of older models, the model number would be identical to that of the next model. Autodesk introduced the CAD Key in the year 2000. The company that developed the CAD Key stated that the main purpose of the CAD Key is to verify that a model has not been edited by a non-licensed user. At the time of the introduction of the CAD Key, the CAD Key was unique to the license and could not be used in other applications. The

Autodesk Exchange Apps (also known as Autodesk App Gallery) were introduced in the year 2000. With the development of the App Gallery, CAD Keys can be used outside of the program of which they were originally generated. References External links Category:AutodeskQ: get rid of the last N elements of an array in bash I have a code that stores every N rows of a big matrix into a 2D array. This is just a small part of the whole code: //declaring the sub matrix for the first time sub=  $()$  [ "\$#" -lt 3 ] && echo "The number

#### of lines must be less than 3" && exit 1 I=0 a1d647c40b

**AutoCAD Crack +**

Step 1: Navigate to the program's folder where it's installed and open the file keygen.sln. Step 2: Go to the Outputs (C:\Users\\*USERNAM E\*\AppData\Local\Temp\autocad\_ keygen.exe). Step 3: Double-click it. Step 4: When asked to select a directory, select the path which you downloaded the files from and click Next. Step 5: Answer the few questions asked and click Next again. Step 6: When you're done, enter your license number and the

## email you used to register Autocad and click Generate key. Step 7: When asked to select a directory, select the path to your Autocad installation folder. Then click Finish. Step 8: Choose Yes in the dialog that appears and click OK. Step 9: A dialog box with the contents "Successfully generated the activation key for Autocad. Please keep this key safe, as it can

be used to activate an additional licence for the same product key. Downloaded Autocad activation key. Click OK to complete activation." appears. Click Yes in

the dialog box that appears. Step 10: If you are asked about registering a product key after you activate Autocad, select Yes. Step 11: Click OK to complete the activation. Step 12: The key will appear in the text box you'll see after clicking the Open button. To remove it, click Yes. Step 13: Close Autocad.exe and go back to the folder where you downloaded the files from. Step 14: Open the file keygen.sln. Step 15: Copy the contents of the folder C:\ Users\\*USERNAME\*\AppData\Lo cal\Temp\autocad\_keygen.exe to the location you used to download

the files. Step 16: Open Autocad and you should see the Autocad icon that you added. Step 17: If you have the key and AutoCAD activated and the email address associated with the key,

**What's New In AutoCAD?**

Bring your ideas and hand-drawn sketches into reality using a new type of electronic drawing. With Markup Assist, AutoCAD creates drawings from your handwritten and annotated drawings and enables you to import them into any project in minutes. Meet new capabilities designed to help you maintain control over your designs as they evolve. Use Keyframe Commands to add or modify any aspect of your designs, such as in the Measurements section. Control the order of drawings in your project with Drawing Order Commands. Modify and simplify controls with the new Control Bar. Ease of Use: Make it easier to complete and update your AutoCAD drawings with a new, intuitive interface. The newly refined interface makes it easier for you to add, view, modify,

and remove drawings in your project. Easily review, compare, and manage your drawings with the newly enhanced Sorting and Filtering dialogs. The new dialogs are easier to navigate, more effective at finding the drawing you need, and are designed to provide a more personalized user experience. Save time and resources by automatically generating a snapraced version of a drawing when you launch AutoCAD. Bring your existing drawings into a design quickly, without having to redraw them. Support for: Two-

# dimensional and three-dimensional drawings 2D and 3D graphics

Tables, text, dimensions, and dimensions-only Fees and subscriptions: Use the new, integrated Autodesk Subscription service to conveniently subscribe to Autodesk Design and Core 2019 and Autodesk Core 2020, without the hassle of signing up for a separate subscription. Manage your subscription costs and payment methods from the subscription page. Track your subscription status and renew automatically when your subscription is running out.Q:

"Swap" nodes in linked list with unique ID I want to swap two nodes in a linked list. What is the best way to do this? I don't want to change the order of the list, I want the two nodes to swap locations (I think that's what you call it). Here's what I have so far: Node removeNode(Node head, int toswap) { Node nodeToRemove = head; Node temp = head; while(nodeToRemove!=  $null$ ){ if

**System Requirements:**

PC/Mac (Minimum): OS: Windows XP, Vista, 7, 8, or 10. Mac OS X 10.5 or later. CPU: 1.5 GHz (2.0 GHz recommended) or faster RAM: 1 GB Hard Disk Space: 3.4 GB Additional Notes: Download the trial key and get a 60 day premium membership (which unlocks the full game) Additional Notes:Q: Ruby on Rails: return to form with a single button In Ruby on Rails, I